# SQLAlchemy

# Hand Coded Applications with SQLAlchemy

# What's a Database?

- We can put data in, get it back out.
- Data is stored as records/rows/documents/ etc.
- Records/rows are composed of sets of attributes.
- Queries allow us to find records that have specific attributes.

# What's a Relational Database?

- Fundamental storage unit is the column, composed into rows, composed into tables.
- Rows across multiple tables can be transformed into new rows at query time using joins.
- Rows can be formed into "derived tables" using subqueries.
- Set operations, aggregates, grouping, recursive queries, window functions, triggers, functions/ SPs, etc.
- Transactional guarantees (i.e. the ACID model)

## How do we talk to relational databases?

- Database APIs, i.e. DBAPI in Python
- Abstraction layers
- Object relational mappers

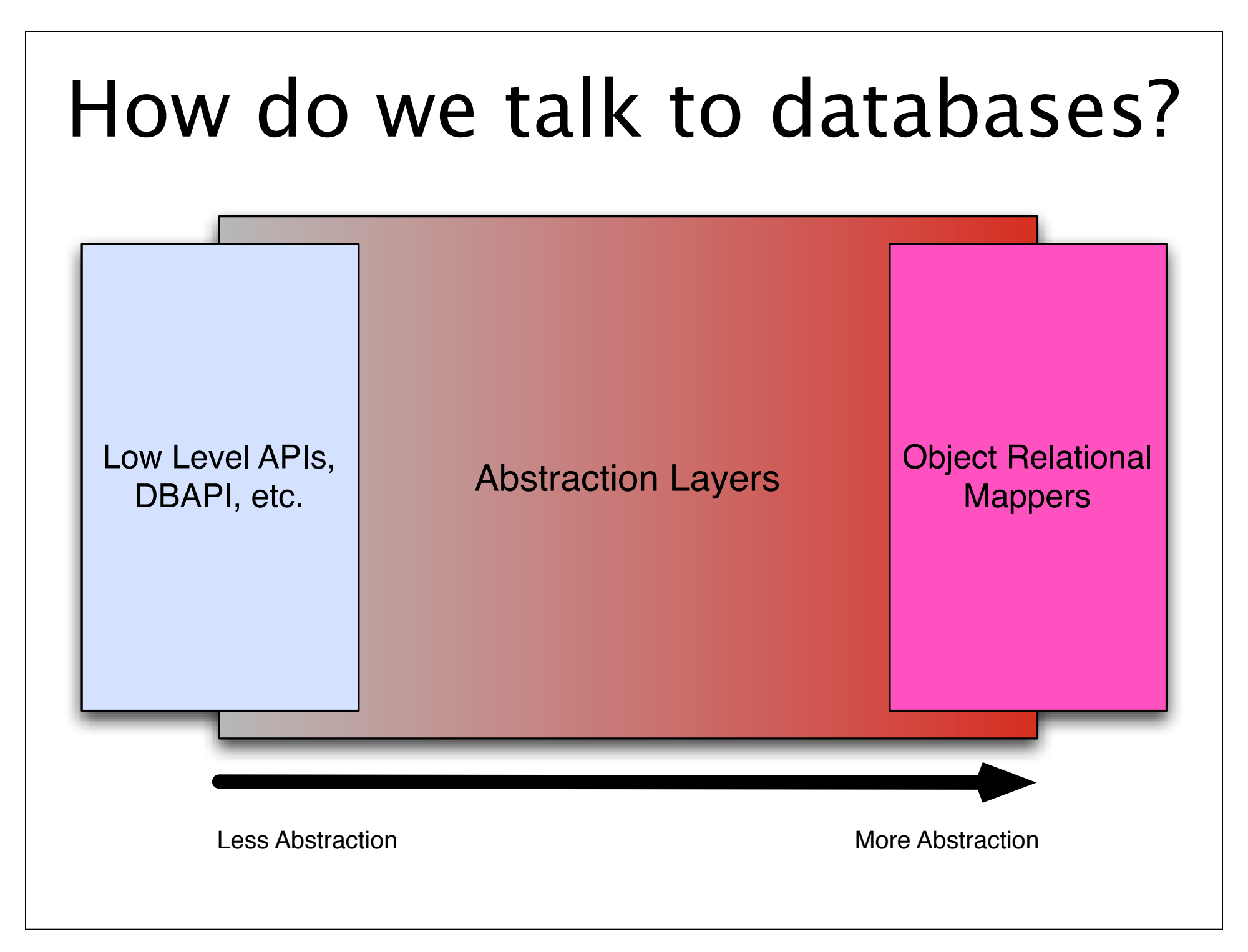

# What's an ORM?

- Automates persistence of domain models into relational schemas
- Provide querying and SQL generation in terms of a domain model
- Translates relational result sets back into domain model state
- Mediates between object-oriented and relational geometries (relationships, inheritance)

### How much "abstraction" should an ORM provide?

- Conceal details of how data is stored and queried?
- Conceal that the database itself is relational?
- Should it talk to nonrelational sources (MongoDB, DBM) just like a SQL database?
- These questions ask to what degree we should be "hiding" things.

Problems with ORM Abstraction Considered as "Hiding"

- SQL language is relational joins, set operations, derived tables, aggregates, grouping, etc.
- Ability to organize and query for data in a relational way is the primary feature of relational databases.
- Hiding it means you no longer have firstclass access to those features.
- Relational database is under-used, mis-used
- "Object Relational Impedance Mismatch"

## We don't want "hiding". We want "automation".

- We are best off when we design and control the schema/query side as well as how our object model interacts with it.
- We still need tools to automate this process.
- Explicit decisions  $+$  automation via tools  $=$ "Hand Coded".

# SQLAlchemy and the Hand Coded Approach

# Hand Coded ?

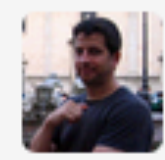

mike bayer @zzzeek 7 Oct possible pycon talk: "Hand-coded applications with SQLAIchemy". Or "hand-crafted" ? I feel like "handcrafted" is hackneyed these days  $\triangle$  Reply

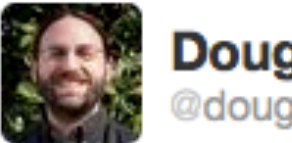

**Doug Hellmann** @doughellmann

**Following** ᅶ

#### @zzzeek How would they be made other than by hand?

5:25 PM - 7 Oct 11 via Twitter for Mac · Embed this Tweet

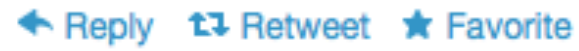

### Not All Apps are Hand Coded!

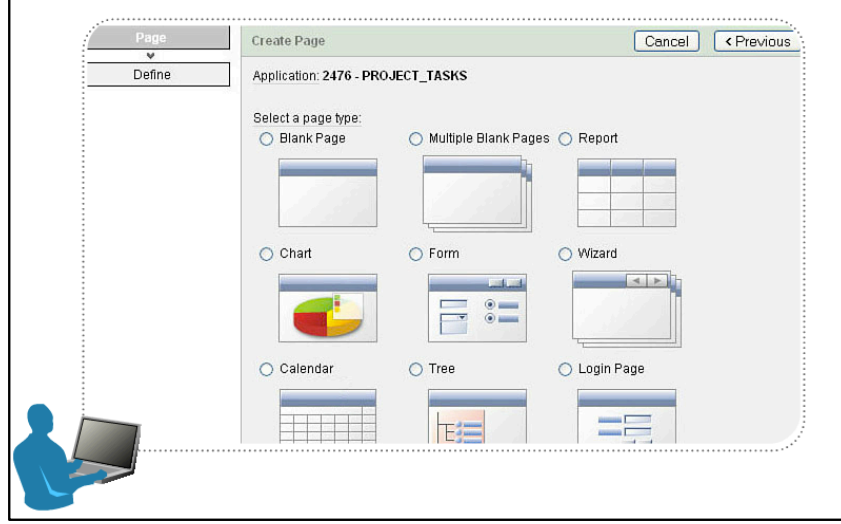

#### *Formus Creare!* **It's Web Scale!**

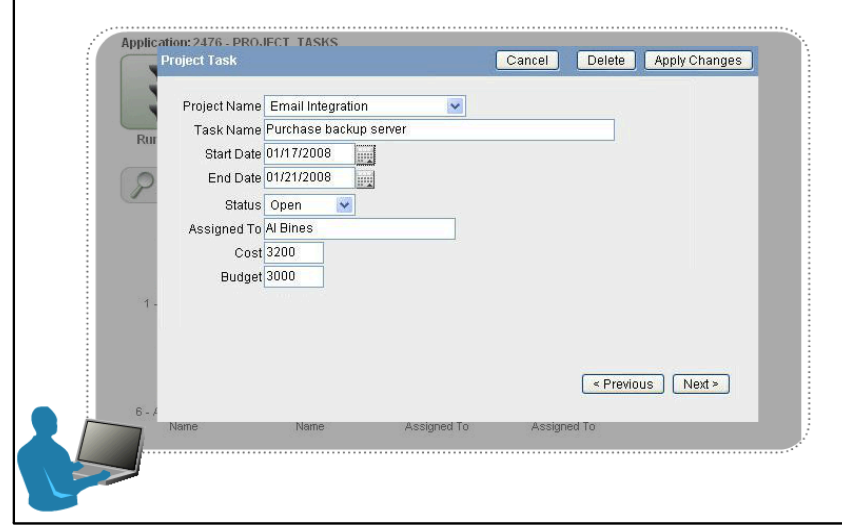

**Call the Wizard... Cut and Paste your data...**

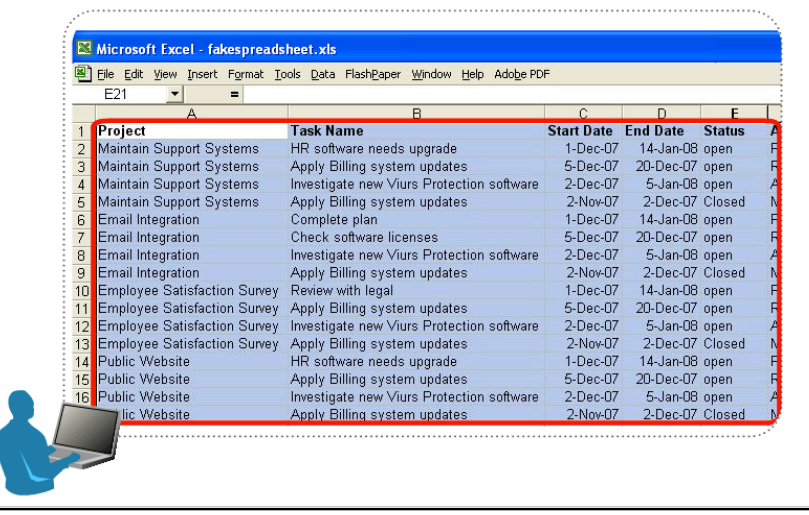

#### **FAST**

For building internet or intranet applications using only a Web browser

#### **SCALABLE**

To support growing data and user access

#### **SECURE**

Includes built-in access management and data protection

## But Zeek, those are corporate GUI wizards, that's not what we do in Python !

- But, when we use tools that:
	- Make schema design decisions for us
	- Conceal the database, relational geometry
	- Give us a "pass" on having to obey ACID
	- It's a step in that direction; we give up control of architecture to a third party.

# Hand Coded Means:

- We make decisions.
- We implement and automate those decisions with tools.
- We retain control over the architecture.

# Hand Coded is the Opposite of:

- Apps written by "wizards" **Obvious**
- Apps that rely very heavily on "plugins", third party apps - **Less Obvious**
- Using APIs that make implementation decisions - **Subtle**

# Hand Coded does **not** mean:

- We don't use any libraries.
	- Definitely use these as much as possible!
- We don't use frameworks.
	- Frameworks are great if they don't make things harder!
- We don't use defaults.
	- We make our own "defaults" using selfestablished conventions.

# What are some examples of "implementation decisions" and "hiding"?

- Example 1: the "polymorphic association" pattern
- Example 2: querying approaches that oversimplify relational geometry

### Define a simple model representing accounts, assets. Example 1 - Polymorphic Association

```
class BankAccount(BaseEntity):
     owner = String
     identifier = String
```

```
class PortfolioAsset(BaseEntity):
     owner = String
```

```
symbol = String
```
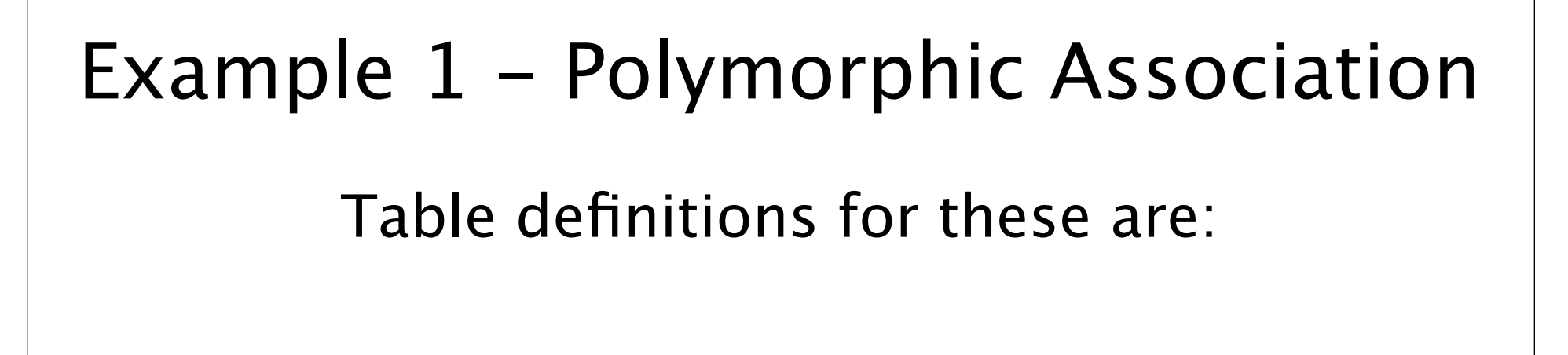

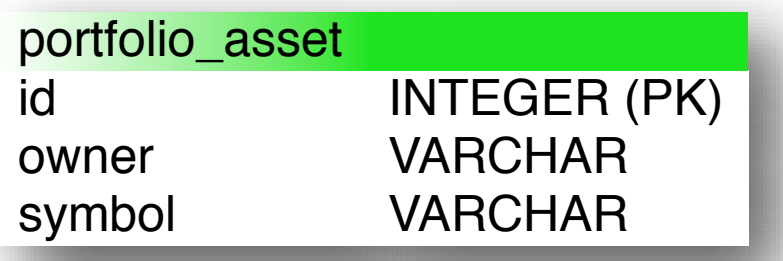

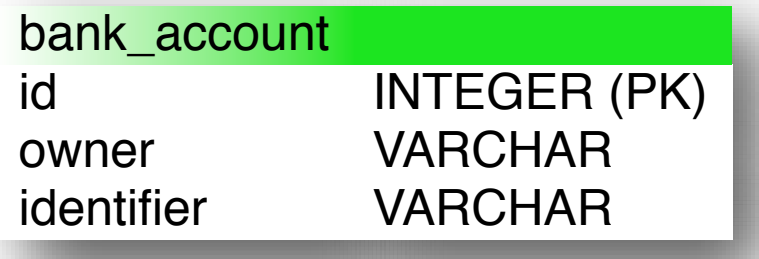

### Now add a collection of "financial transactions" to each: Example 1 - Polymorphic Association

```
from magic_library import GenericReference
```

```
class FinancialTransaction(BaseEntity):
```

```
amount = Numberictimestamp = DateTime
```

```
class BankAccount(BaseEntity):
```
 $owner = String$  identifier = String transactions = GenericReference(FinancialTransaction)

```
class PortfolioAsset(BaseEntity):
    owner = Stringsymbol1 = \text{String} transactions = GenericReference(FinancialTransaction)
```
### Usage might look like: Example 1 - Polymorphic Association some bank account.transactions =  $[$ FinancialTransaction(100, datetime(2011, 10, 15, 12, 57, 7)), FinancialTransaction( $-50$ , datetime( $2011$ ,  $11$ ,  $2$ ,  $8$ ,  $0$ ,  $0$ )) ] some portfolio asset.transactions =  $[$  FinancialTransaction(525, datetime(2011, 9, 18, 17, 52 5)), FinancialTransaction(54.12, datetime(2011, 9, 29, 15, 8, 7)), FinancialTransaction( $-10.04$ , datetime( $2011$ ,  $10$ ,  $2$ ,  $5$ ,  $30$ ,  $17$ )) ]

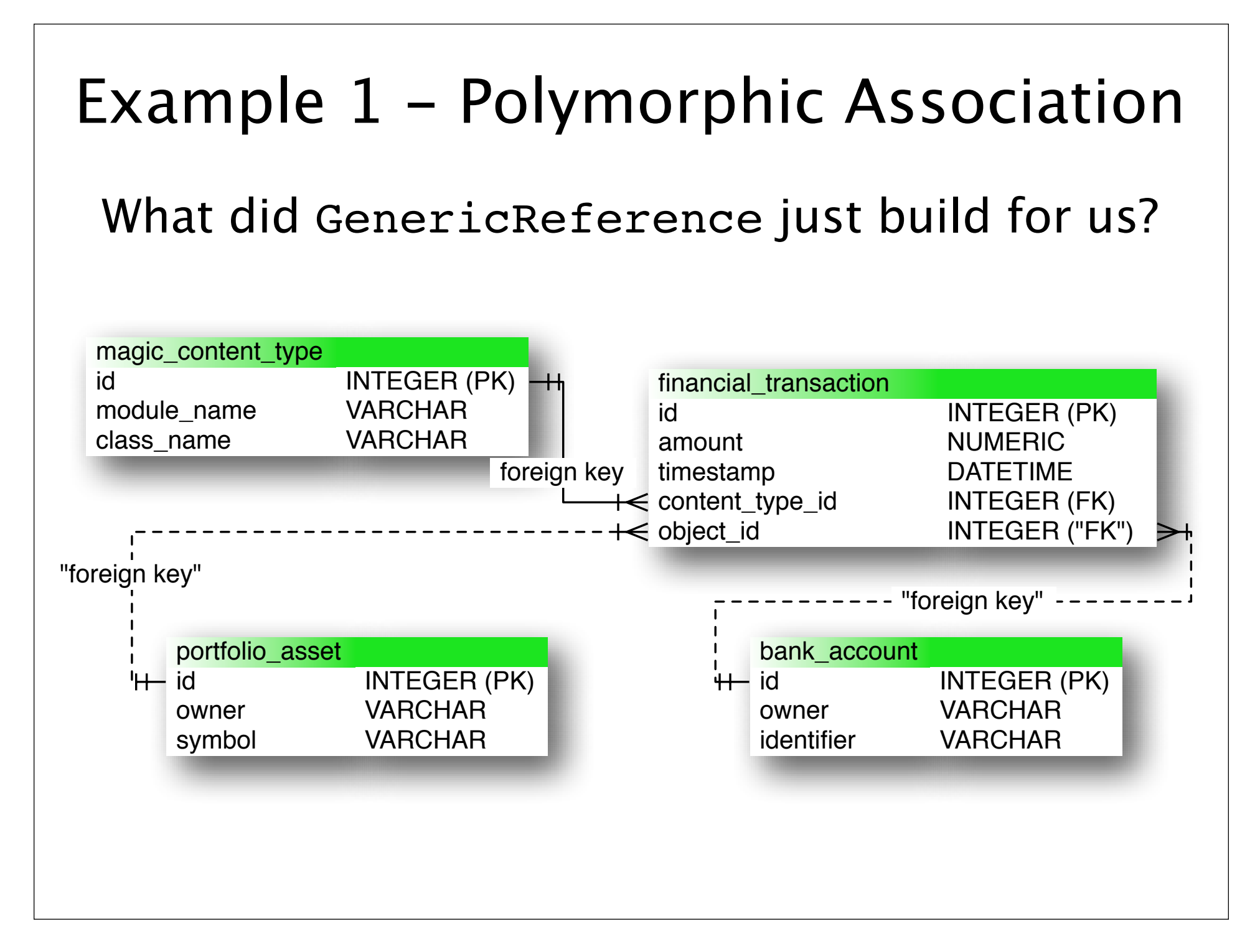

```
What did GenericReference just build for us?
Example 1 - Polymorphic Association
 INSERT INTO magic content type (id, module name, class name) VALUES (
     (1, "someapp.account", "BankAccount"),
     (2, "someapp.asset", "PortfolioAsset"),
 )
 INSERT INTO financial transaction (id, amount, timestamp, object id,
 content_type_id) VALUES (
    (1, 100, 2011 - 10 - 15 12:57:07, 1, 1),(2, -50, 2011-11-02 08:00:00', 1, 1), (3, 525, '2011-09-18 17:52:05', 2, 2),
     (4, 54.12, '2011-09-29 15:08:07', 2, 2),
     (5, -10.04, '2011-10-02 05:30:17', 2, 2)
 )
```
# Implicit Design Decisions

- Added "magic " tables to our schema.
- Python source code (module and class names) stored as data, hardwired to app structure.
- Storage of transaction records are in one monolithic table, as opposed to table-perclass, other schemes.
- Schema design is not constrainable. The application layer, not the database, is responsible for maintaining consistency.

### Polymorphic Association -SQLAlchemy's Approach

- SQLAlchemy's approach encourages us to specify how tables are designed and mapped to classes explicitly.
- We use regular Python programming techniques to establish composable patterns.
- This approach expresses our exact design fully and eliminates boilerplate at the same time.

# Start with a typical SQLAlchemy model: Composable Patterns

```
from sqlalchemy.ext.declarative import declarative base
```

```
Base = declarative base()
```

```
class BankAccount(Base):
     tablename = 'bank account'
```

```
id = Column(Integer, primary key=True)identifier = Column(String(38), nullable=False, unique=True) owner = Column(String(30), nullable=False)
```

```
class PortfolioAsset(Base):
```

```
 __tablename__ = 'portfolio_asset'
```

```
id = Column(Integer, primary key=True) symbol = Column(String(30), nullable=False, unique=True)
 owner = Column(String(30), nullable=False)
```
### Use Base classes to establish conventions common to all/most mapped classes. Composable Patterns

```
import re
from sqlalchemy.ext.declarative import declared_attr
```

```
class Base(object):
     @declared_attr
    def tablename (cls):
         # convert from CamelCase to words_with_underscores
        name = cls. name return (
            name[0].lower() +re.sub(r'([A-Z])',lambda m:" " + m.group(0).lower(), name[1:])
\overline{\phantom{a}} # provide an "id" column to all tables
    id = Column(Integer, primary key=True)Base = declarative base(cls=Base)
```
# Use mixins and functions to define common patterns Composable Patterns **class HasOwner**(object):  $owner = Column(String(30), nullable=False)$ **def** unique\_id(length): **return** Column(String(length), nullable=False, unique=True)

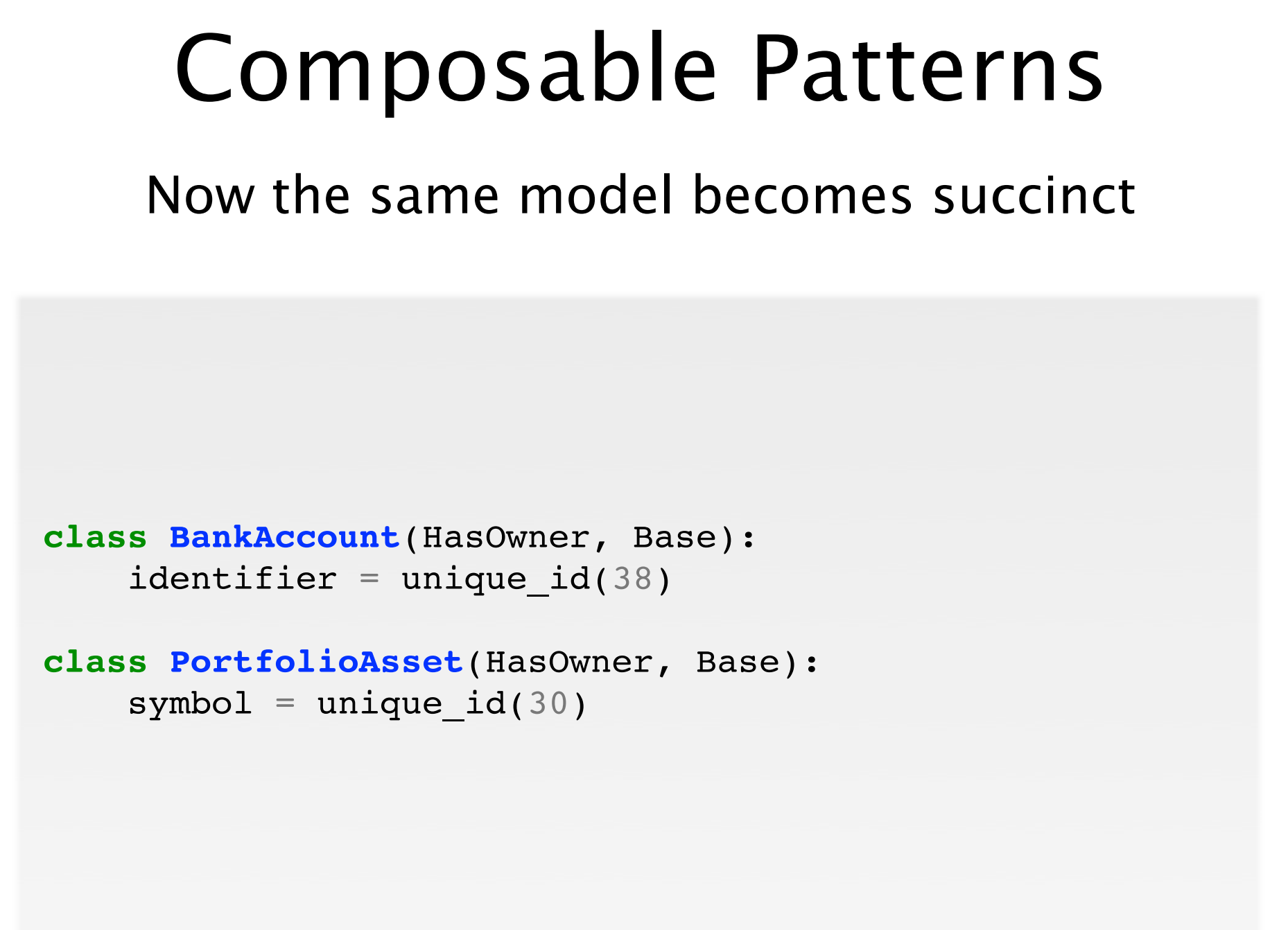

Define a convention for the polymorphic association, using table-per-class. HasTransactions Convention

```
class TransactionBase(object):
    amount = Column(Numeric(9, 2))timestamp = Column(DateTime)
```
def init (self, amount, timestamp):  $self.$  amount = amount  $self.$ timestamp = timestamp

Define a convention for the polymorphic association, using table-per-class. HasTransactions Convention

```
class HasTransactions(object):
```

```
 @declared_attr
     def transactions(cls):
         cls.Transaction = type(
             # create a new class, i.e. BankAccountTransaction
             "%sTransaction" % cls.__name__,
             (TransactionBase, Base,),
             dict(
                  # table name: "bank_account_transaction"
                  __tablename__ = '%s_transaction' %
                                        cls. tablename ,
                  # "bank_account_id REFERENCES (bank_account.id)"
                  parent_id = Column('%s_id' % cls.__tablename__, 
                        ForeignKey("%s.id" % cls. tablename ),
                         nullable=False)
\overline{\phantom{a}}\overline{\phantom{a}} # relate HasTransactions -> Transaction
         return relationship(cls.Transaction)
```
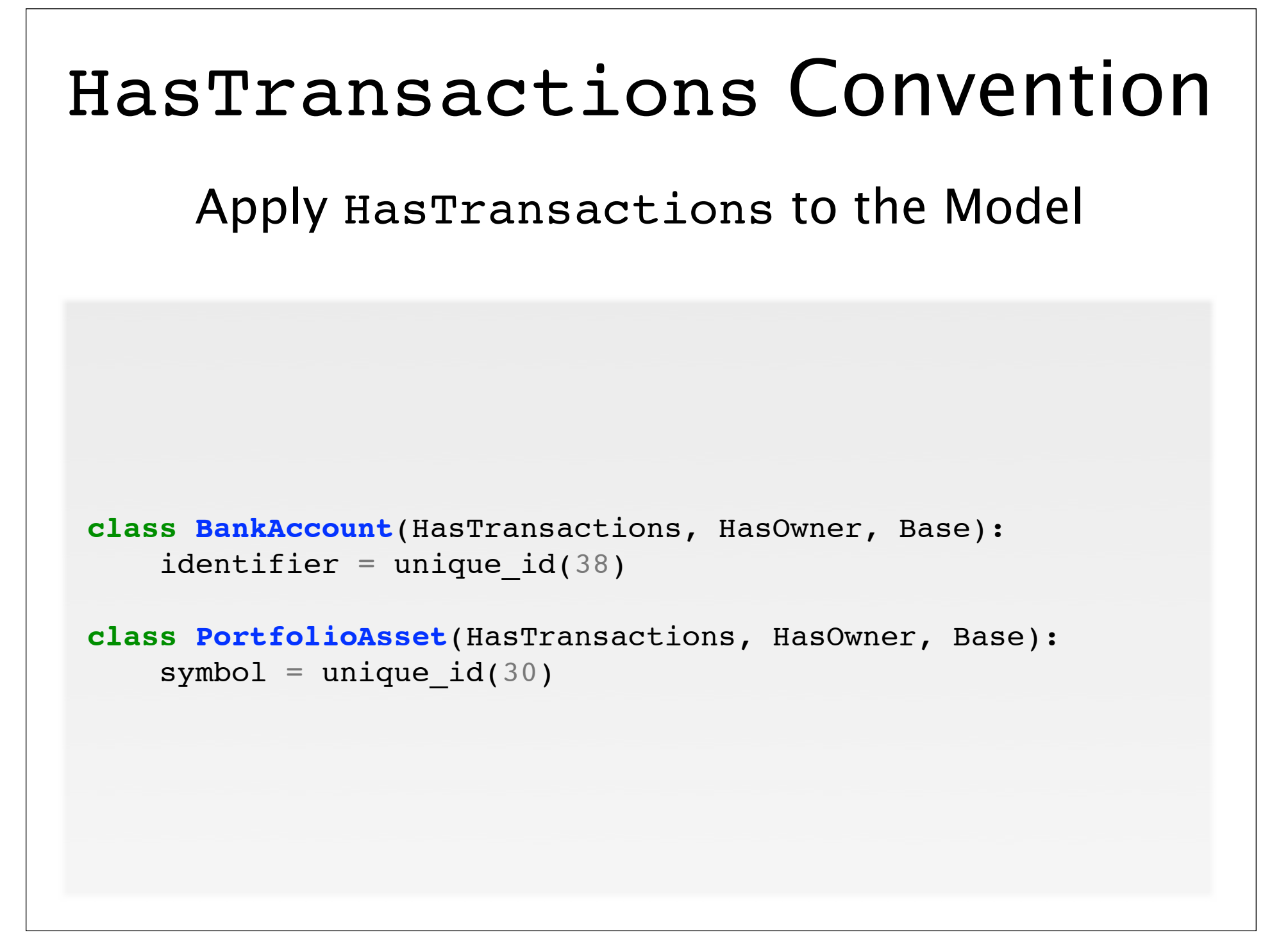

# Rudimental usage is similar. HasTransactions Convention

```
some bank account = BankAccount(identifier="1234", owner="zzzeek")
some bank account.transactions = [ BankAccount.Transaction(100, datetime(2011, 10, 15, 12, 57, 7)), 
 BankAccount.Transaction(-50, datetime(2011, 11, 2, 8, 0, 0))
]
some portfolio asset = PortfolioAsset(
                    identifier="AAPL", owner="zzzeek")
some portfolio asset.transactions = [ PortfolioAsset.Transaction(525, datetime(2011, 9, 18, 17, 52 5)), 
  PortfolioAsset.Transaction(54.12, datetime(2011, 9, 29, 15, 8, 7)), 
  PortfolioAsset.Transaction(-10.04, datetime(2011, 10, 2, 5, 30, 17))
]
```
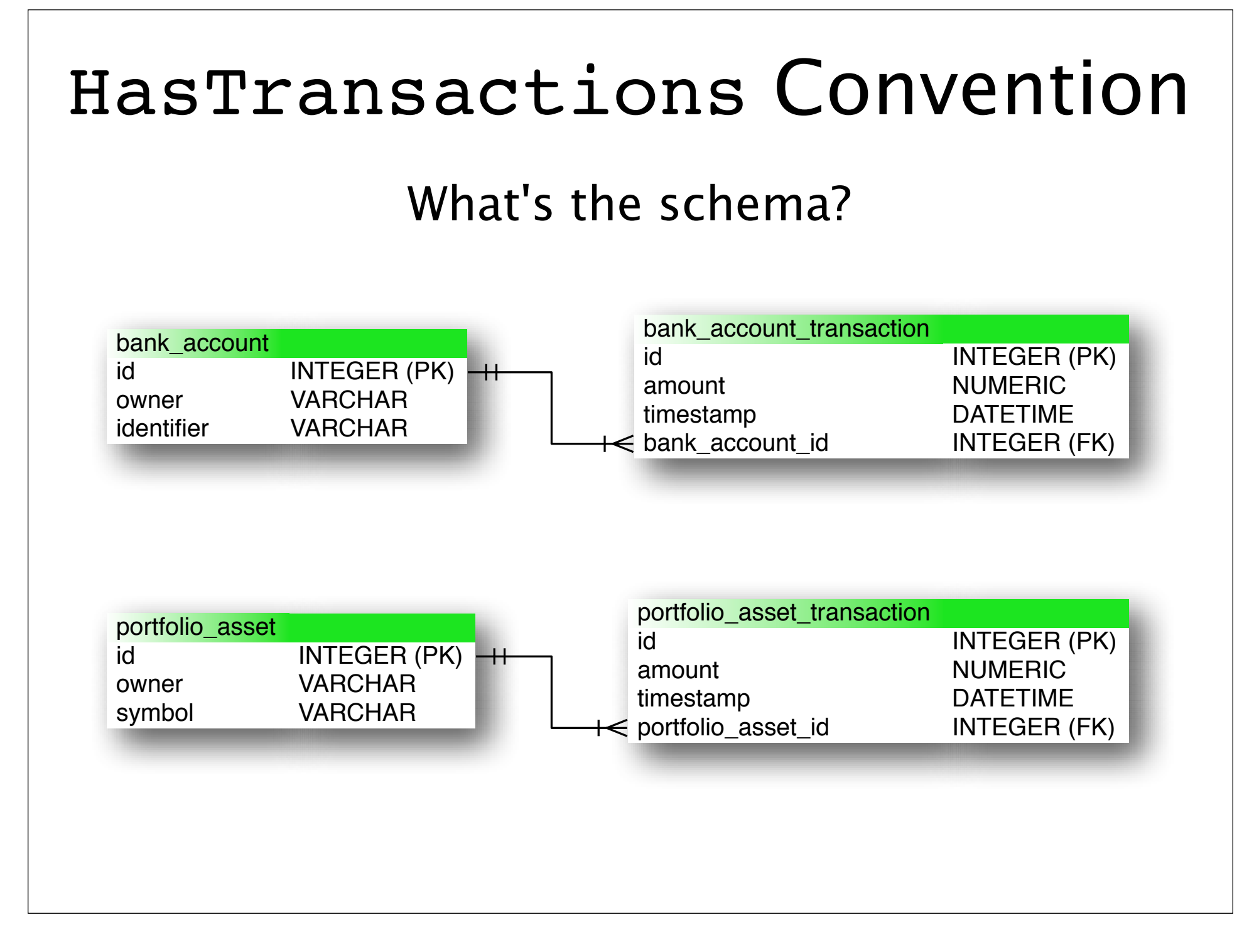

### Polymorphic Association - Summary

- Composed HasTransactions using a wellunderstood recipe.
- Used our preferred naming/structural conventions.
- Uses constraints and traditional normalized design properly.
- Data in separate tables-per-parent (other schemes possible too).
- Data not hardcoded to application structure or source code

# Why not improve **GenericReference** to support these practices?

- GenericReference would need to present various modes of behavior in the form of more options and flags, leading to a complex configuration story.
- Once we know the polymorphic association recipe, it becomes trivial and self documenting. It's too simple to warrant introducing configurational complexity from outside.

#### Query for the balance of an account, as of a certain date. Example 2 - Exposing Relational Geometry

```
# A "hide the SQL" system might query like this:
```

```
some bank account.transactions.sum("amount").
        filter(lessthan("timestamp", somedate))
```

```
# Obvious SQL:
```

```
SELECT SUM(amount) FROM bank_account_transactions 
WHERE
```

```
 bank_account_id=2 AND
 timestamp <= '2010-09-26 12:00:00'
```
#### Example 2 - Exposing Relational Geometry

- The "hide the SQL" system easily applied an aggregate to a single field on a related collection with a simple filter.
- But now I want:
	- A report of average balance per month across all accounts.

#### Example 2 - Exposing Relational Geometry

- Because our model stores data as individual transaction amounts, we need to use subqueries and/or window functions to produce balances as a sum of amounts.
- In SQL, we build queries like these incrementally, referencing relational structures explicitly and building from the inside out.
- If our tools prevent us from doing this, we either need to bypass them, or load the rows into memory (which doesn't scale).

#### Example 2 - Exposing Relational Geometry

- SQLAlchemy's query model explicitly exposes the geometry of the underlying relational structures.
- Like "power steering" for SQL. Doesn't teach you how to drive!
- Developer should be aware of the SQL being emitted. SQLAlchemy makes this easy via logging or "echo" flag.
- Just like your car has windows to see where you're going!

Start with a query that extracts all the start/end dates of each month in the bank account transaction table:

```
SELECT MIN(timestamp) AS min,
         MAX(timestamp) AS max,
         EXTRACT (year FROM timestamp) AS year,
         EXTRACT (month FROM timestamp) AS month
FROM bank account transaction
GROUP BY year, month
ORDER BY year, month
```
#### Sample month ranges:

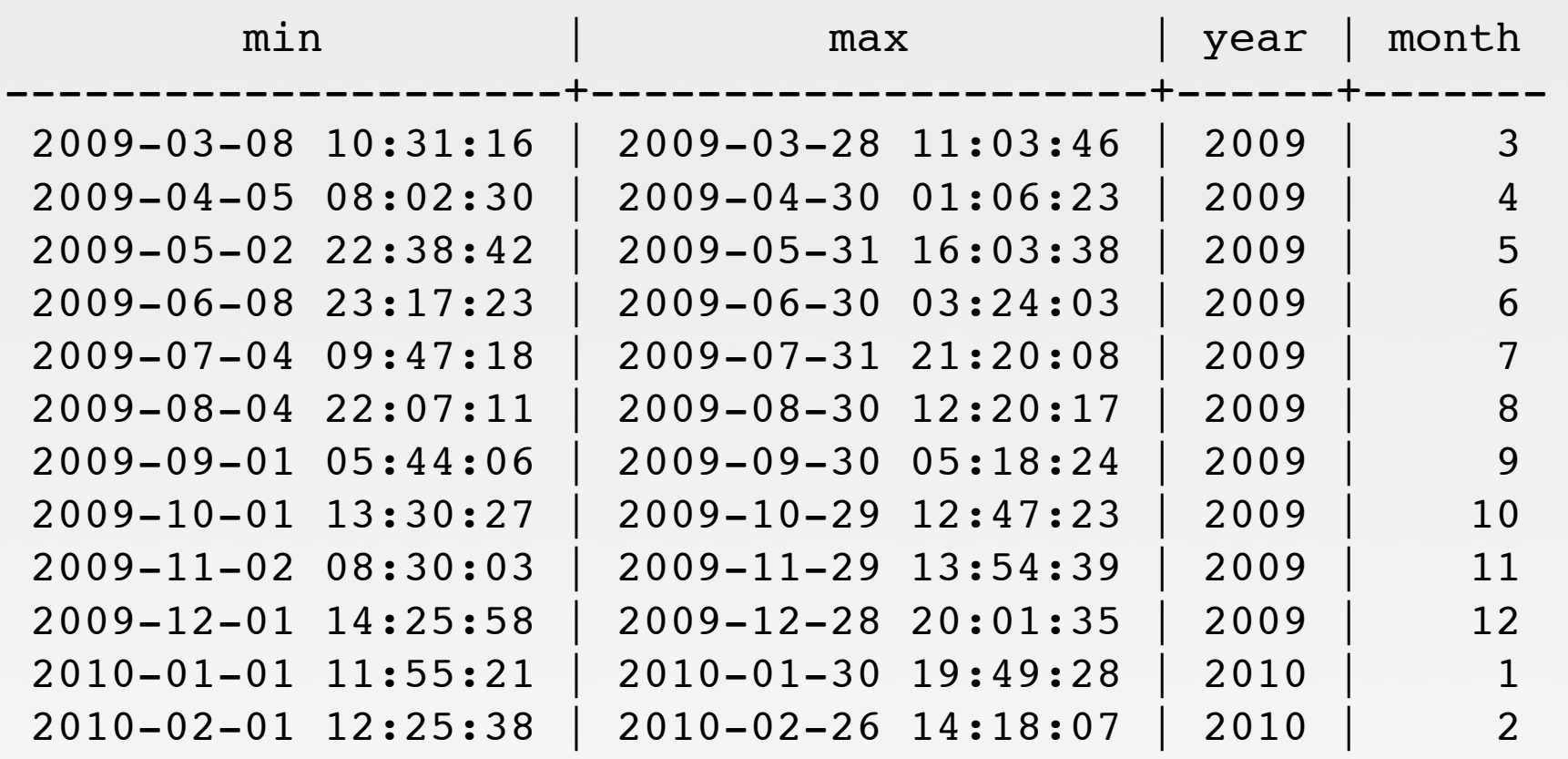

...

The other half of the query will use a "window" function - evaluates an aggregate function as rows are processed.

```
SELECT
     bank_account_id, 
     timestamp,
     amount, 
     SUM(amount) OVER (
          PARTITION BY bank_account_id 
          ORDER BY timestamp
\overline{\phantom{a}}FROM bank account transaction
```
#### Sample data from the "window":

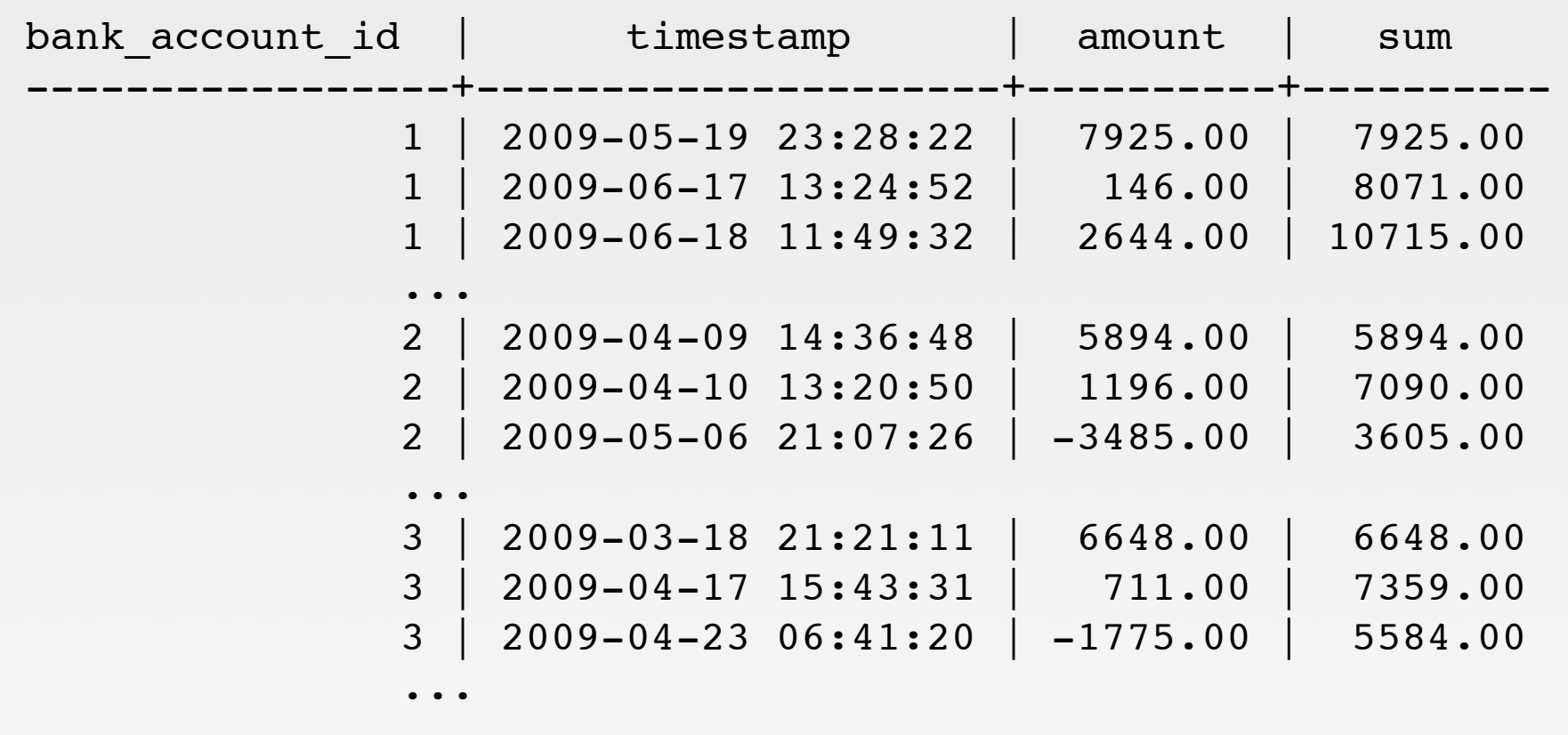

### Join these two queries together: Build a Query from the Inside Out

```
SELECT year, month, avg(balances.balance) FROM 
     (SELECT MIN(timestamp) AS min,
             MAX(timestamp) AS max,
             EXTRACT (year FROM timestamp) AS year,
             EXTRACT (month FROM timestamp) AS month
     FROM bank_account_transaction
     GROUP BY year, month) AS month_ranges
JOIN (SELECT timestamp, 
         SUM(amount) OVER (
             PARTITION BY bank_account_id 
             ORDER BY timestamp
         ) AS balance
    FROM bank account transaction
     ) AS balances
ON balances.timestamp
   BETWEEN month_ranges.min AND month_ranges.max
GROUP BY year, month ORDER BY year, month
```
Final Result

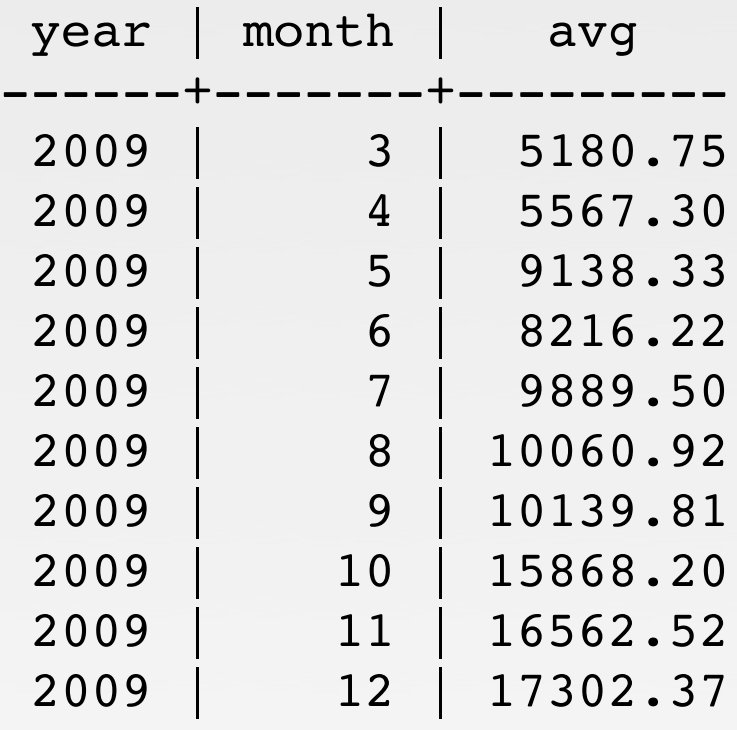

...

- Now we'll build this in SQLAIchemy.
- SQLAlchemy provides the same "inside out" paradigm as SQL itself.
- You think in terms of SQL relations and joins in the same way as when constructing plain SQL.
- SQLAlchemy can then apply automated enhancements such as eager loading, row limiting, further relational transformations.

All the start/end dates of each month in the bank account transaction table: Build a Query() from the Inside Out

```
from sqlalchemy import func, extract
Transaction = BankAccount.Transaction
month ranges = session.query(
     func.min(Transaction.timestamp).label("min"), 
     func.max(Transaction.timestamp).label("max"),
     extract("year", Transaction.timestamp).label("year"),
     extract("month", Transaction.timestamp).label("month")
   ).group_by(
       "year","month"
   ).subquery()
```
### All balances on all days via window function: Build a Query() from the Inside Out all balances and timestamps = session.query( Transaction.timestamp, func.sum(Transaction.amount).over( partition by=Transaction.parent id, order by=Transaction.timestamp ).label("balance") ).subquery()

# Join the two together: Build a Query() from the Inside Out

```
avg_balance_per_month = \setminus session.query(
         month ranges.c.year,
         month ranges.c.month,
         func.avg(all balances and timestamps.c.balance)).\setminusselect from(month ranges).\setminusjoin(all balances and timestamps,
         all balances and timestamps.c.timestamp.between(
             month ranges.c.min, month ranges.c.max)
     ).group_by(
        "year", "month"
     ).order_by(
        "year", "month"
\overline{\phantom{a}}
```
### The Result Build a Query() from the Inside Out

for year, month, avg in avg balance per month: print year, month, round(avg, 2)

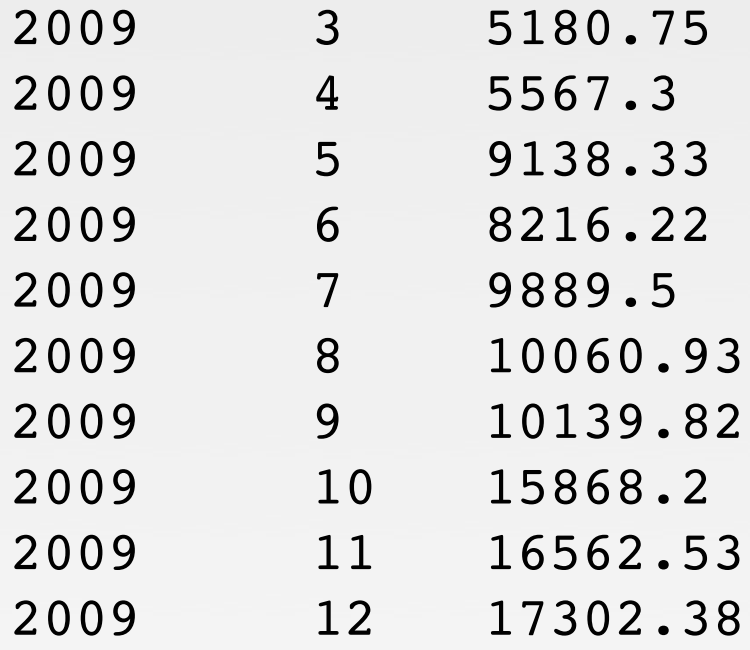

...

### The SQL Build a Query() from the Inside Out

```
SELECT 
     anon_1.year AS anon_1_year, 
     anon_1.month AS anon_1_month,
     avg(anon_2.balance) AS avg_1 FROM (
     SELECT 
       min(bank_account_transaction.timestamp) AS min,
      max(bank account transaction.timestamp) AS max,
       EXTRACT(year FROM bank_account_transaction.timestamp:: timestamp) AS year, 
       EXTRACT(month FROM bank_account_transaction.timestamp::timestamp) AS month
     FROM bank_account_transaction 
     GROUP BY year, month
) AS anon_1 JOIN (
     SELECT 
        bank account transaction.bank account id AS bank account id,
         bank_account_transaction.timestamp AS timestamp,
         sum(bank_account_transaction.amount) OVER (
            PARTITION BY bank account transaction.bank account id
             ORDER BY bank_account_transaction.timestamp
         ) AS balance
    FROM bank account transaction
) AS anon_2 ON anon_2.timestamp BETWEEN anon_1.min AND anon_1.max
GROUP BY year, month ORDER BY year, month
```
# Hand Coded - Summary

- The developer retains control over the relational form of the target data.
- Schema design decisions are all made by the developer. Tools shouldn't make decisions.
- SQLA provides a rich, detailed vocabulary to express and automate these decisions.
- Developer creates patterns and conventions based on this vocabulary.
- Relational geometry remains an explicit concept complementing the object model.

# "Leaky Abstraction"

- This term refers to when an abstraction layer exposes some detail about what's underneath.
- Does SQLAlchemy's schema design paradigm and Query() object exhibit this behavior?
- You bet!
- *All non-trivial abstractions, to some degree, are leaky. -* Joel On Software
- SQLAIchemy accepts this reality up front to create the best balance possible.

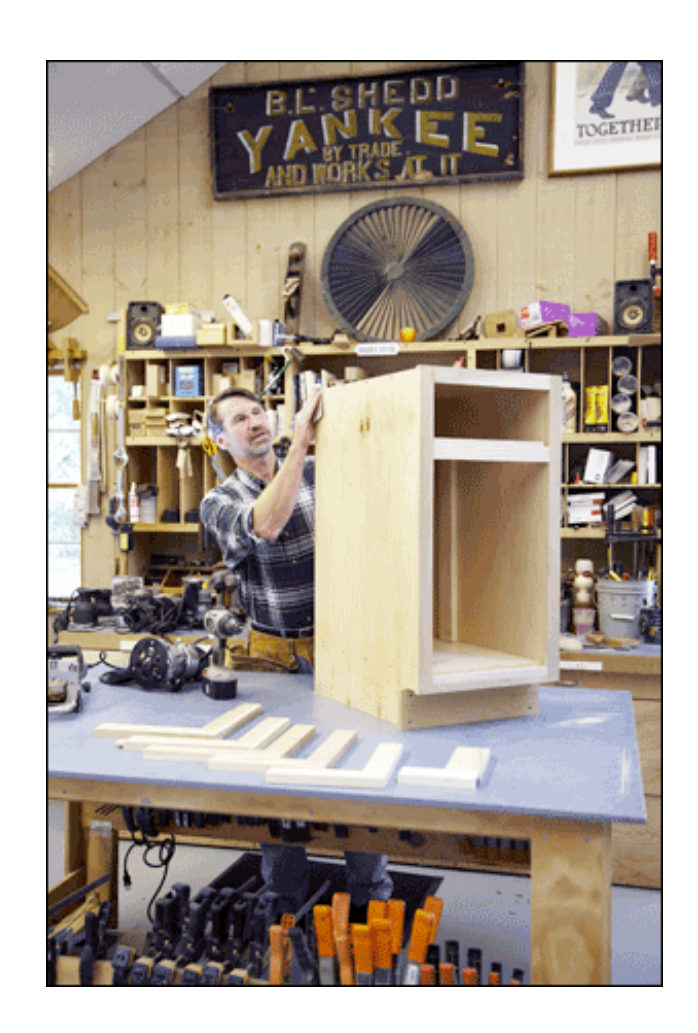

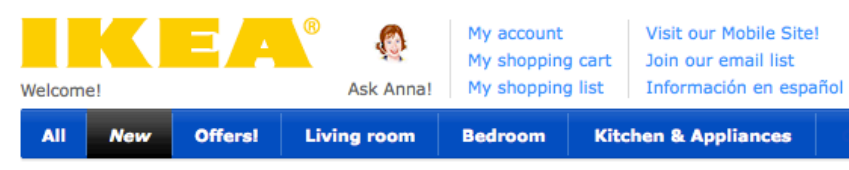

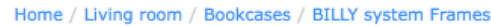

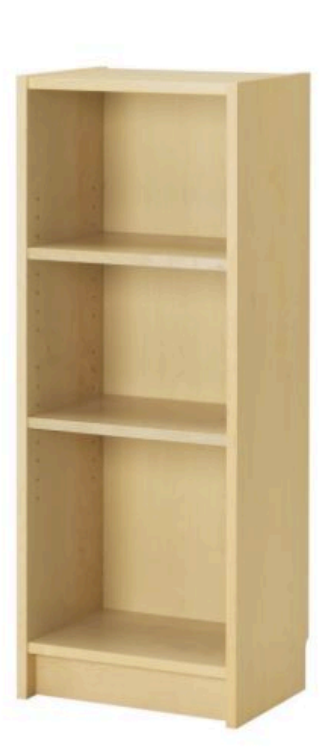

**BILLY** Bookcase, birch veneer \$49.99

The price reflects selected options Article Number: 900.857.02

Narrow shelves help you use small wall spaces effectively by accommodating small items in a minimum of space. Read more

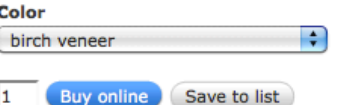

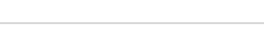

#### **Complementary Products**

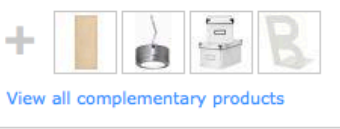

**Assembly instructions BILLY Bookcase** (PDF)

Hand Coded... ...vs. Design by 3rd Party Hand Coded produces accurately targeted, long lasting designs that resist technical debt

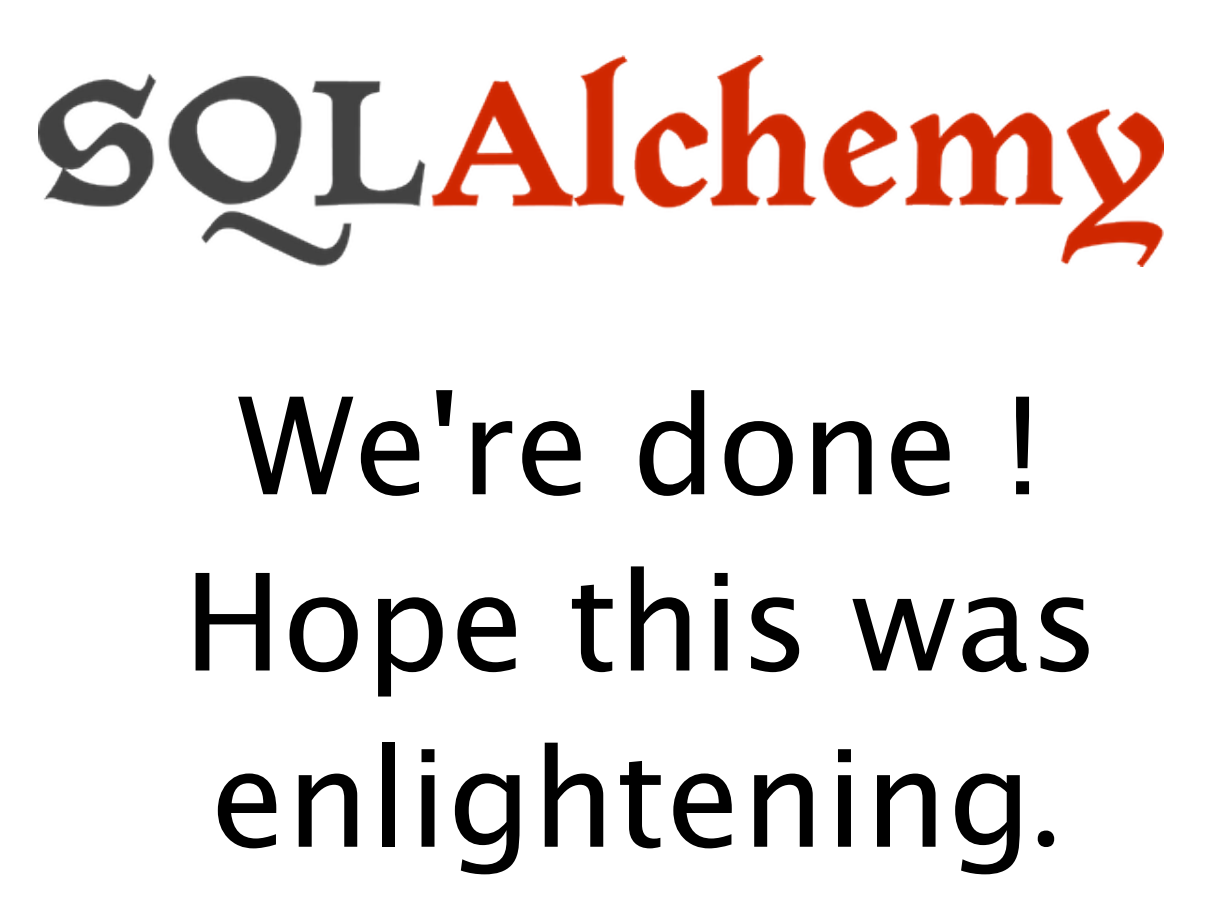

http://www.sqlalchemy.org